**Программирование на языке Паскаль**

**1**

# **Тема 2. Введение 6 класс**

### **Переменные**

**Задача.** Найти сумму двух чисел.

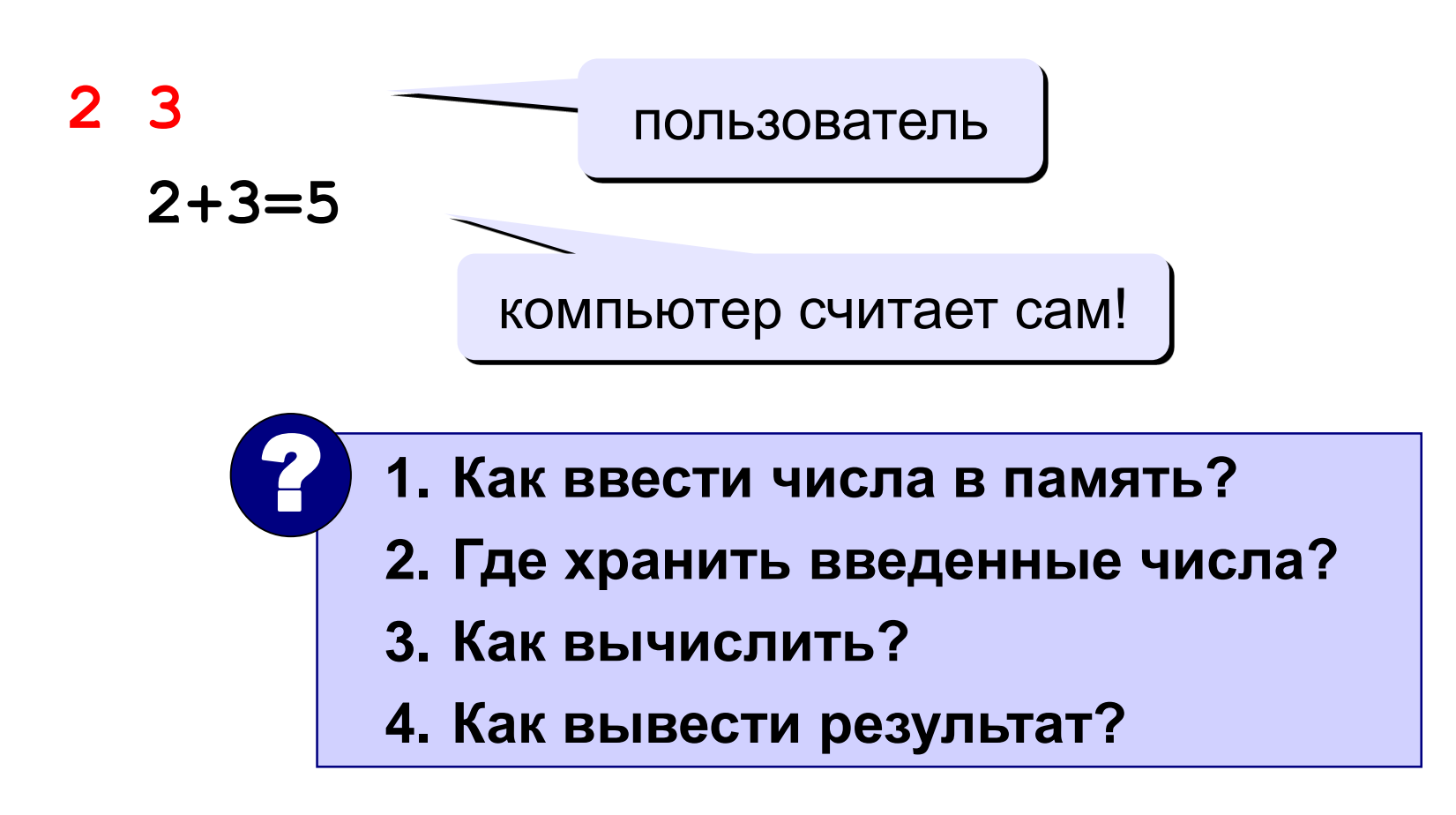

### **Блок-схема линейного алгоритма**

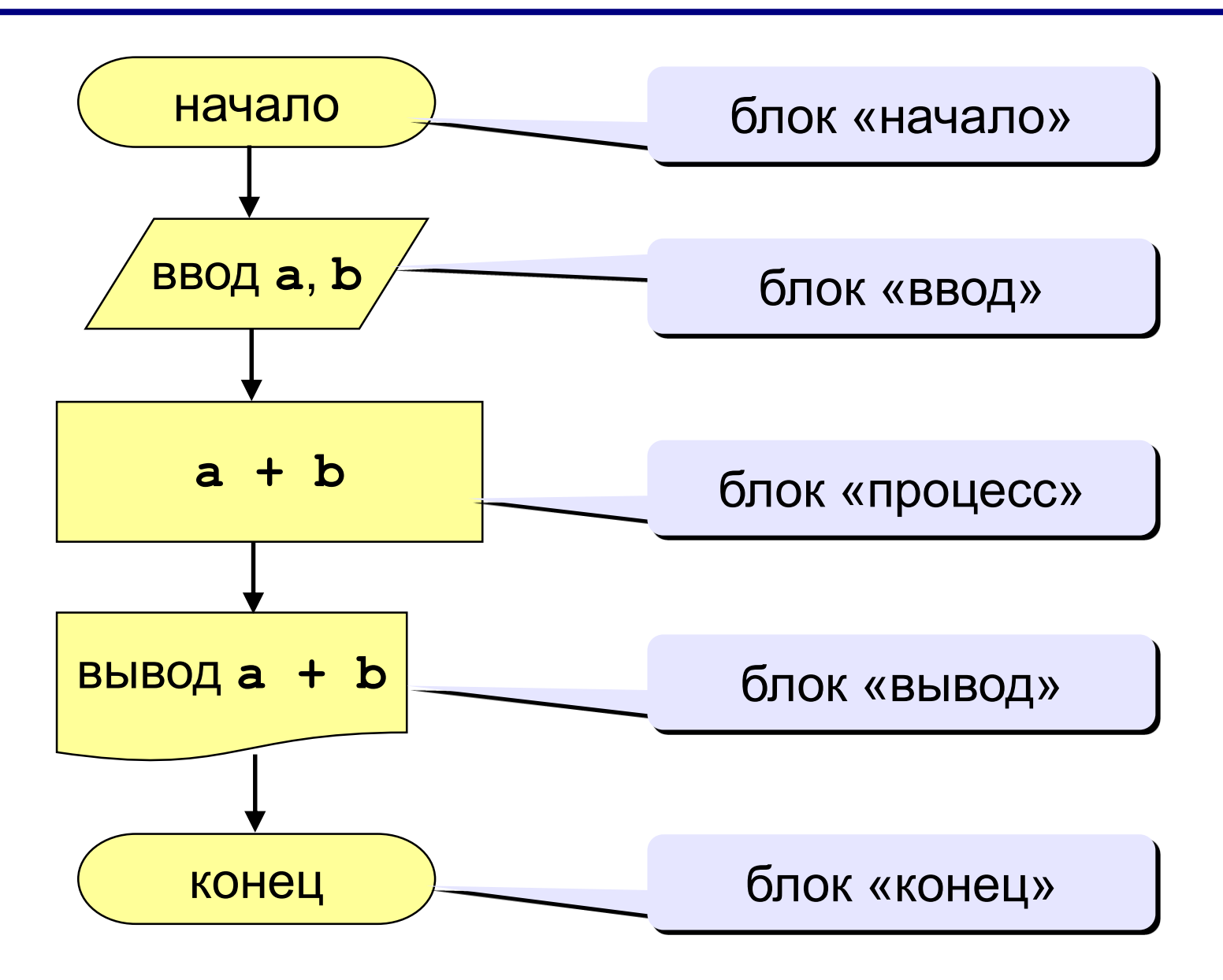

## **Программа**

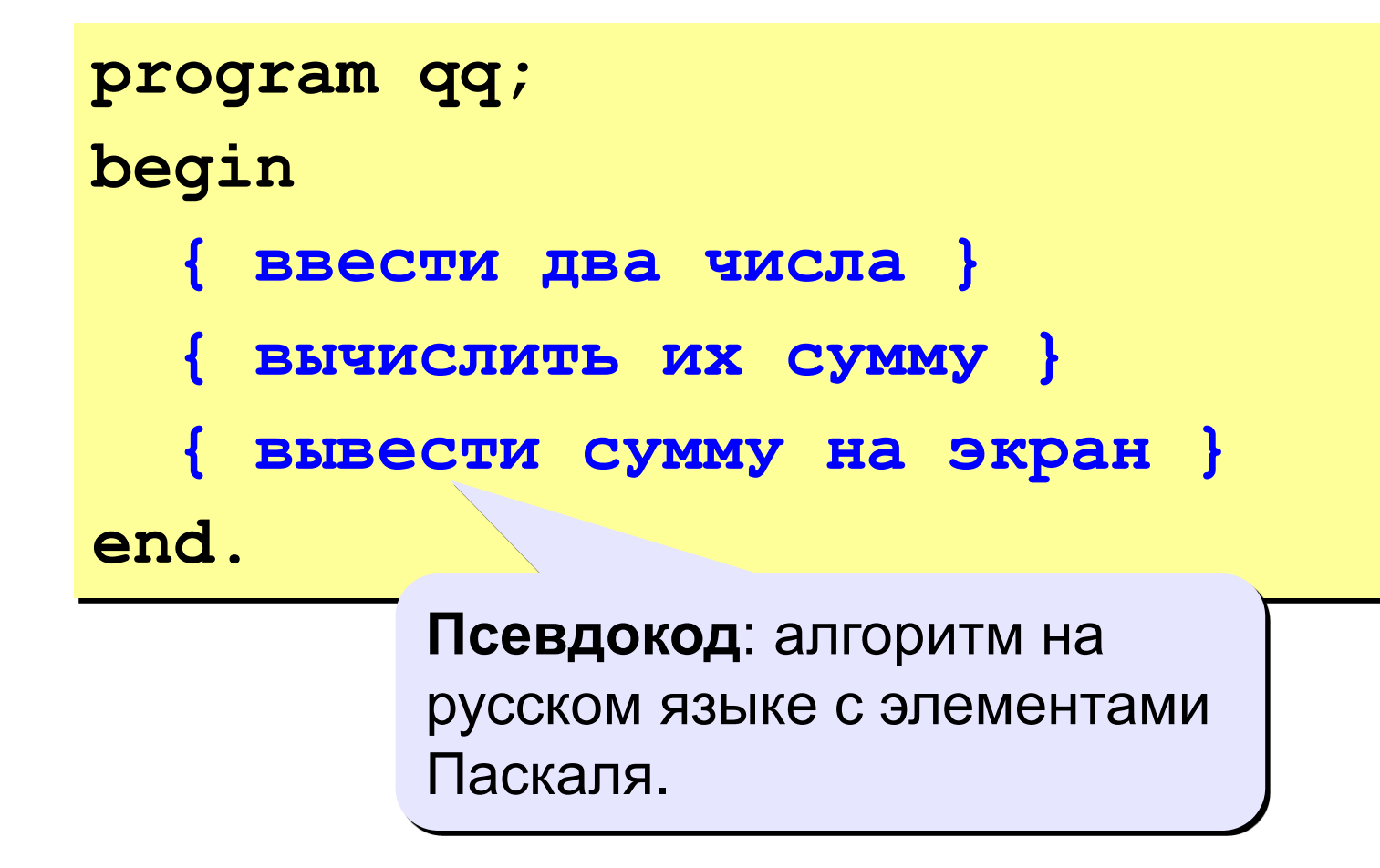

! **Компьютер не может исполнить псевдокод!**

### **Переменные**

**Переменная** – это величина, имеющая имя, тип и значение. Значение переменной можно изменять во время работы программы.

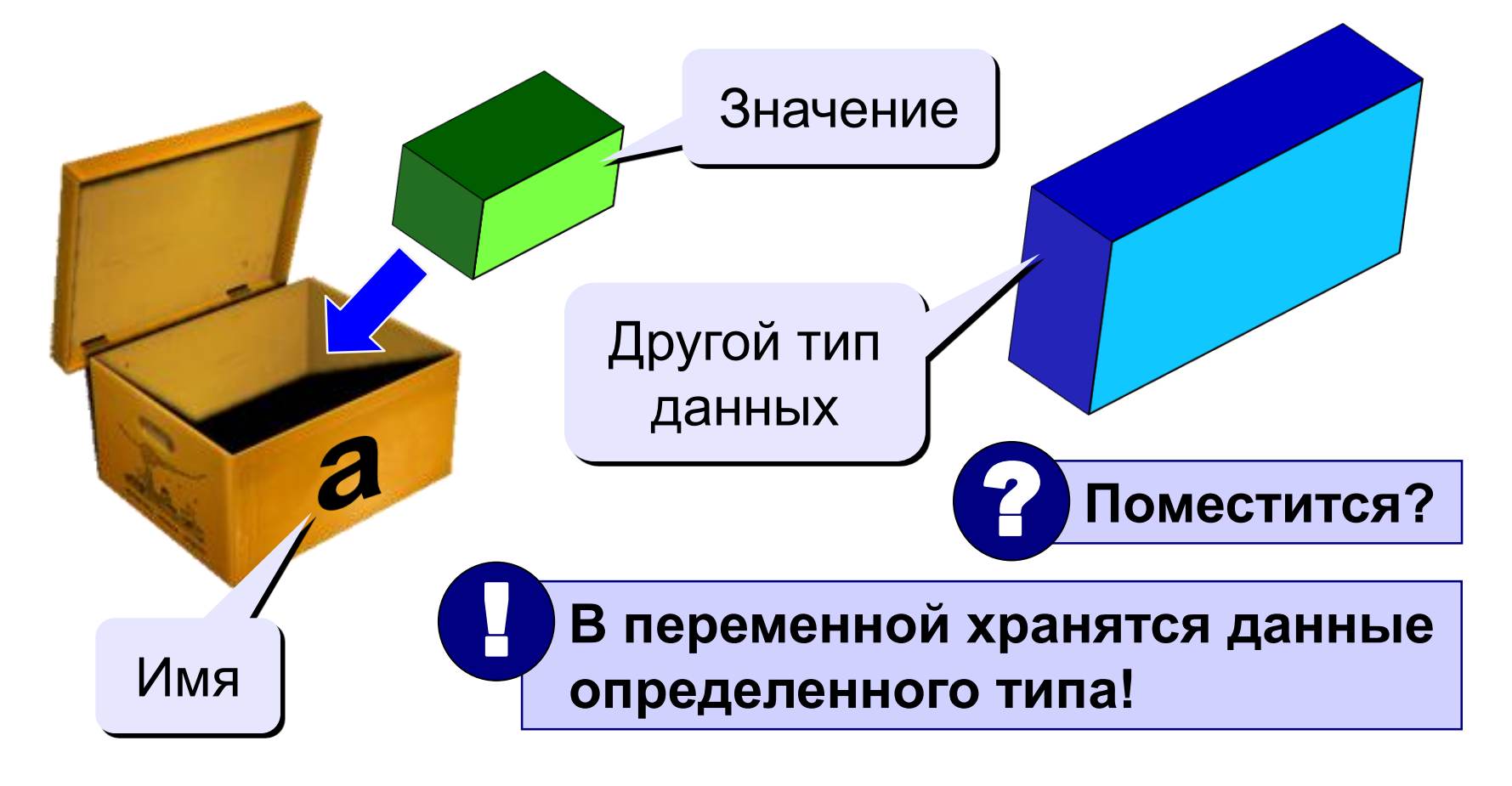

### Имена переменных

### В именах МОЖНО использовать

• латинские буквы (А-Z)

заглавные и строчные буквы не различаются

• цифры

имя не может начинаться с цифры

• знак подчеркивания

#### В именах НЕЛЬЗЯ использовать

- русские буквы
- пробелы
- скобки, знаки +, =, !, ? и др.

#### Какие имена правильные?

R&B 4Wheel Bacs "PesBarbos" **AXby** TU154 [QuQu] ABBA A+B

## Типы данных

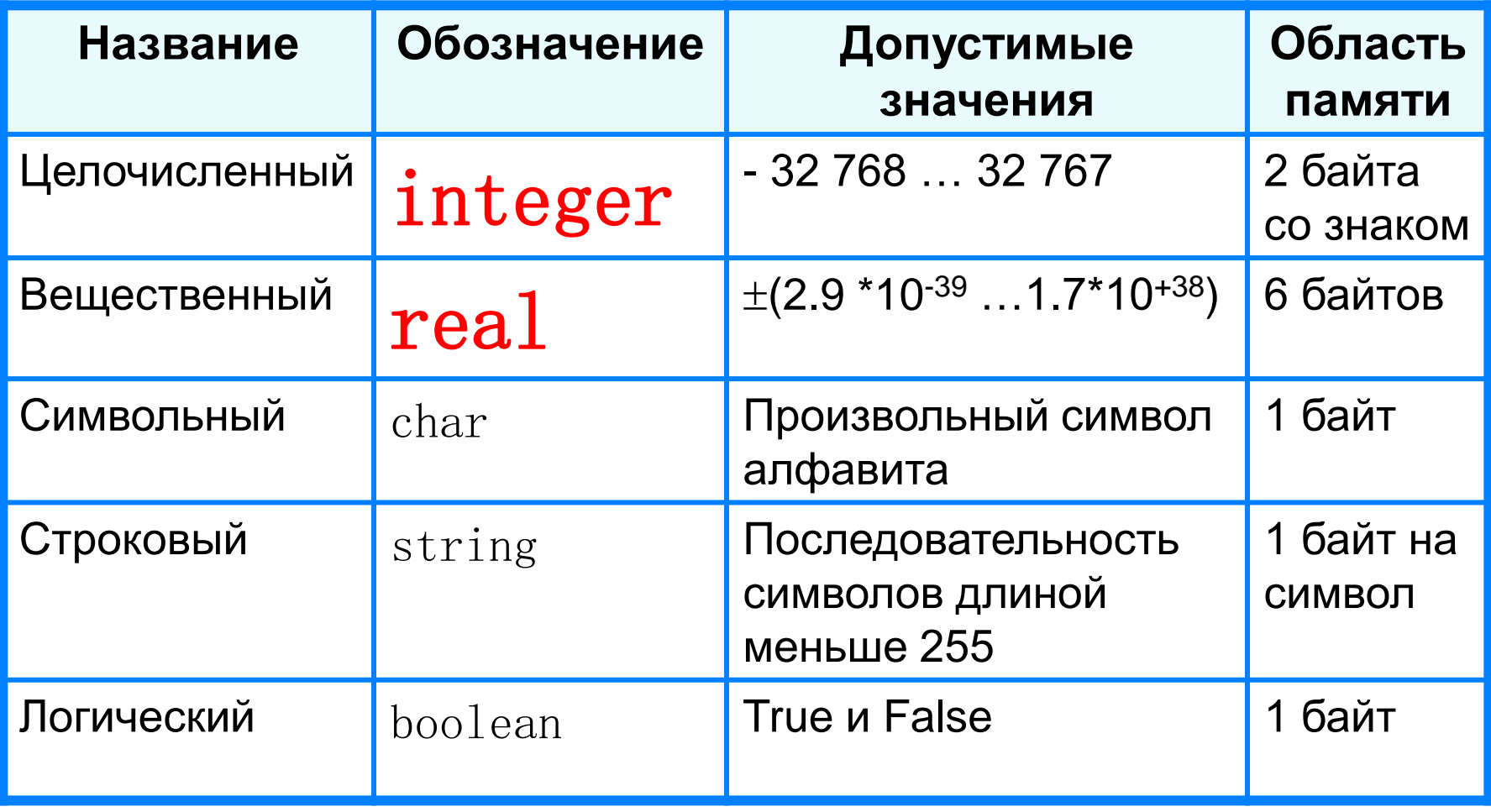

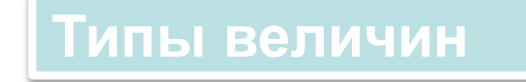

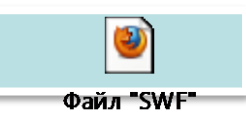

### Типы переменных:

- integer  $\{$ целая $\}$
- { вещественная } • real
- и другие... Выделение

## Объявление переменных:

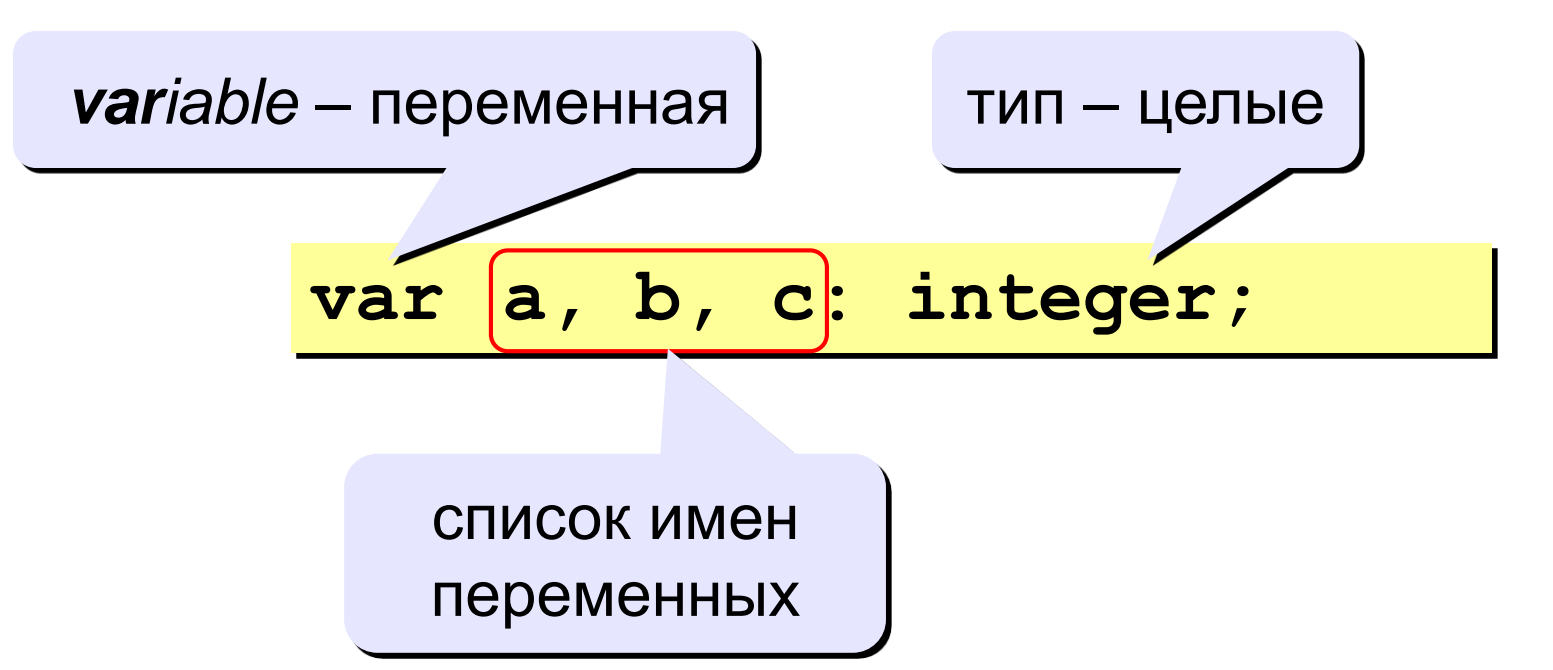

места в памяти

## **Раздел описания переменных**

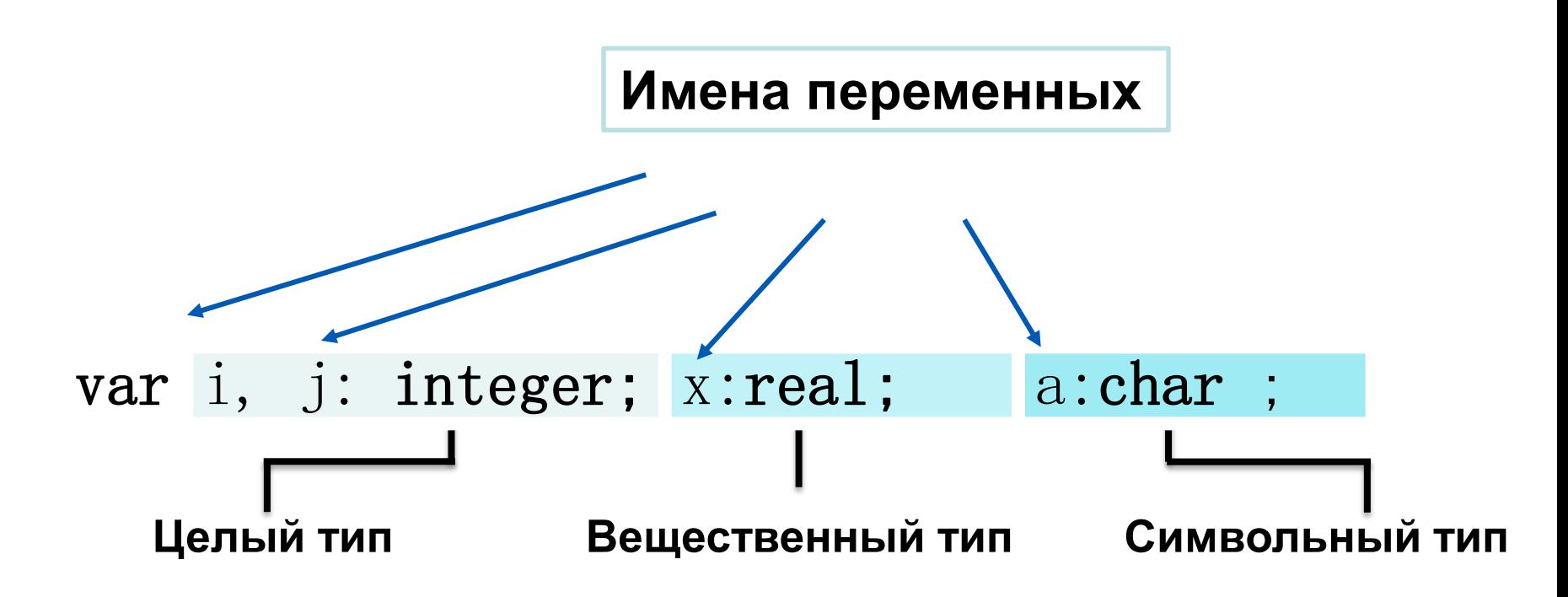

### Как записать значение в переменную?

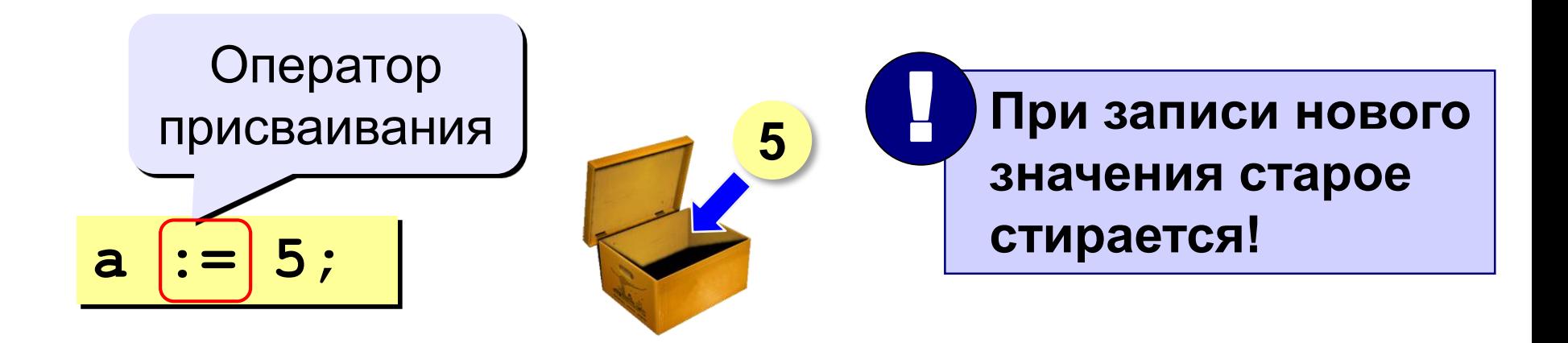

Оператор – это команда языка программирования (инструкция).

Оператор присваивания - это команда для записи нового значения в переменную.

*Оператор присваивания***:**  *с:=a+b; а:=54;* **(***:=* **- это знак присваивания в языке Паскаль). Данный оператор позволяет поместить определенное значение в необходимую переменную.**

**Общий вид оператора присваивания:** *<идентификатор>:=<выражение>;*

### Как изменить значение переменной?

### Пример:

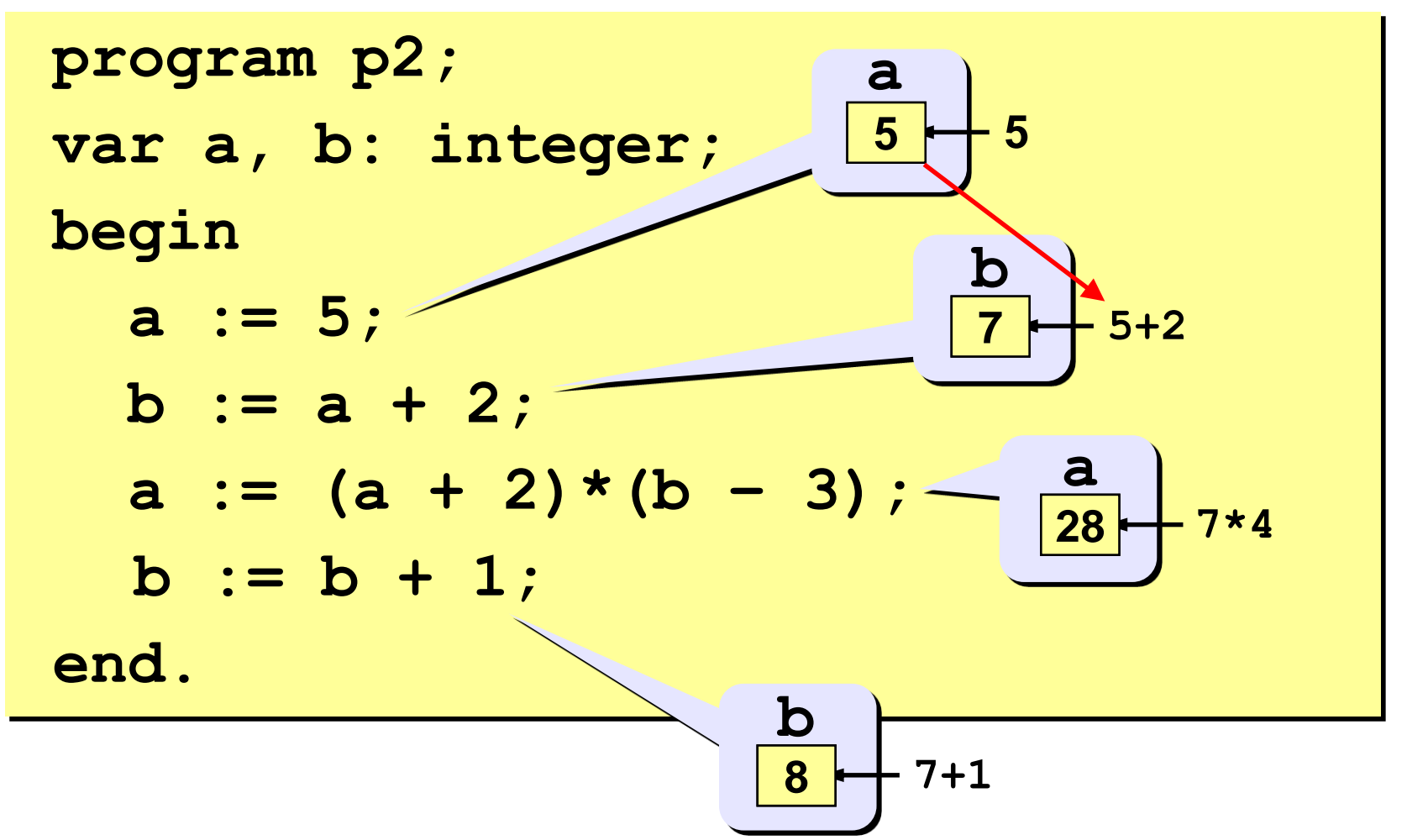

**увеличено на 4, т. е. А=6.**

**части. Например, А:=2, после выполнения А:=А+4 текущее значение будет**

**сначала вычисляется значение в правой части, а затем его значение присваивается переменной в левой**

**совместимы по типу. Оператор присваивания выполняется следующим образом:**

**Переменная и выражение должны быть**

### Решение:

```
program p1;
var a, b, c: integer;
begin
  a := 2;b := 3;c := a + b;write (c);
end.
```
## 2. Изменить программу для нахождения суммы, произведения и среднего арифметического трех чисел. 3. Изменить программу для нахождения частного двух чисел. 4. Найти значение выражения:  $(a+(d-12)*3)*(c-5*k).$

нахождения суммы четырех чисел.

1. Изменить программу для

Задания (на урок+Д/з)